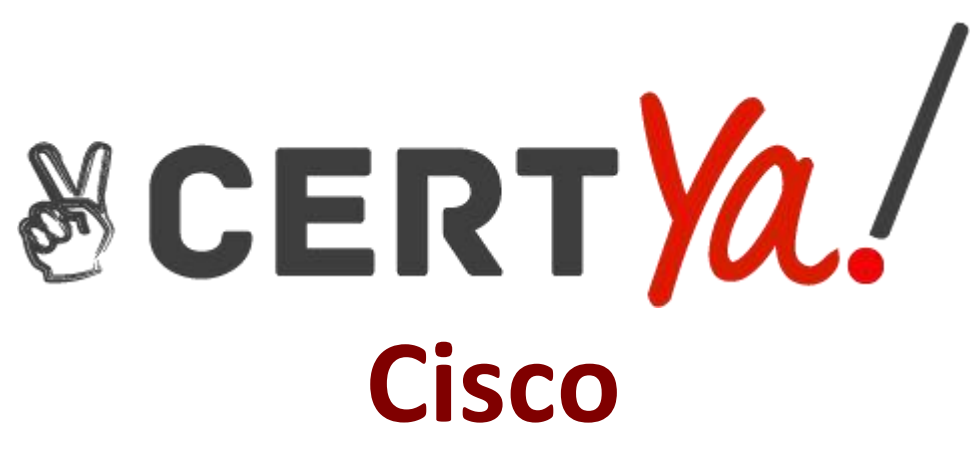

# **300-720 Exam**

**Cisco Securing Email with Cisco Email Security Appliance Exam**

**Questions & Answers Demo**

## **Question: 1**

Which SMTP extension does Cisco ESA support for email security?

A. ETRN B. UTF8SMTP C. PIPELINING D. STARTTLS

**Answer: D**

Reference: https://www.cisco.com/c/en/us/td/docs/security/esa/esa12-0/user\_guide/ b\_ESA\_Admin\_Guide\_12\_0/b\_ESA\_Admin\_Guide\_12\_0\_chapter\_011000.html

## **Question: 2**

Which feature utilizes sensor information obtained from Talos intelligence to filter email servers connecting into the Cisco ESA?

- A. SenderBase Reputation Filtering
- B. Connection Reputation Filtering
- C. Talos Reputation Filtering
- D. SpamCop Reputation Filtering

**Answer: A**

## **Question: 3**

When the Spam Quarantine is configured on the Cisco ESA, what validates end-users via LDAP during login to the End-User Quarantine?

- A. Enabling the End-User Safelist/Blocklist feature
- B. Spam Quarantine External Authentication Query
- C. Spam Quarantine End-User Authentication Query
- D. Spam Quarantine Alias Consolidation Query

**Answer: C**

#### Reference:

https://www.cisco.com/c/en/us/support/docs/security/email-security-appliance/118692-configure- esa- 00.html

## **Question: 4**

#### DRAG DROP

Drag and drop the steps to configure Cisco ESA to use SPF/SIDF verification from the left into the correct order on the right.

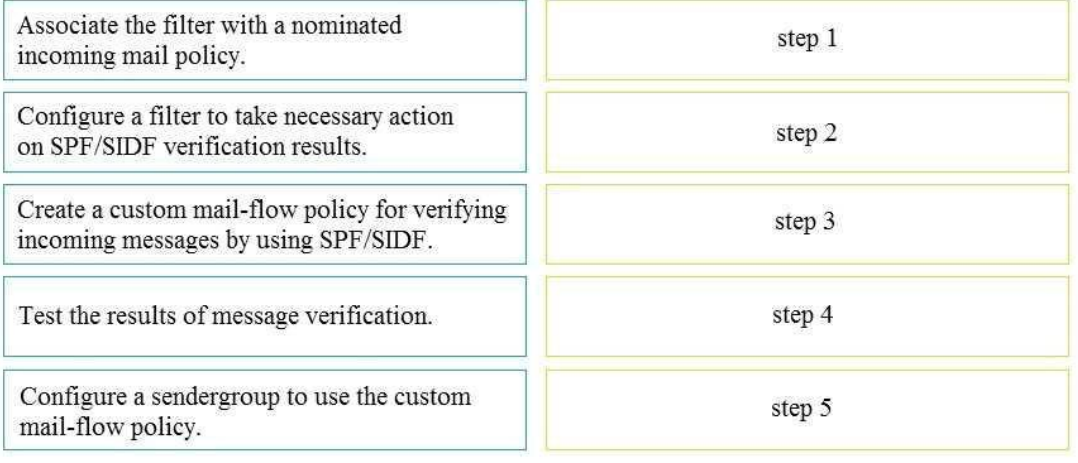

#### **Answer:**

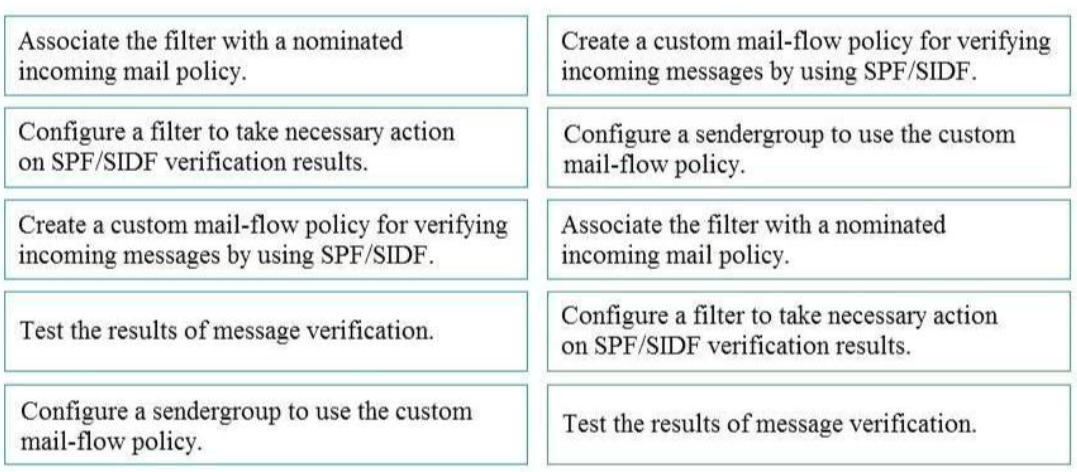

## **Question: 5**

When email authentication is configured on Cisco ESA, which two key types should be selected on the signing profile? (Choose two.)

- A. DKIM
- B. Public Keys
- C. Domain Keys
- D. Symmetric Keys
- E. Private Keys

**Answer: AC**

Reference:

https://www.cisco.com/c/en/us/support/docs/security/email-security-appliance/213939-esa- configure dkim-signing.html